# Embedded Systems Design: A Unified Hardware/Software Introduction

# Chapter 3 General-Purpose Processors: Software

#### **Basic Architecture**

- Control unit and datapath
  - Note similarity to single-purpose processor
- Key differences
  - Datapath is general
  - Control unit doesn't store the algorithm – the algorithm is "programmed" into the memory

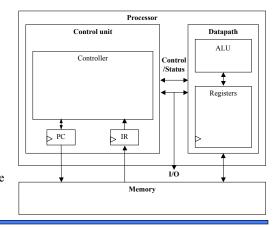

#### Introduction

- General-Purpose Processor
  - Processor designed for a variety of computation tasks
  - Low unit cost, in part because manufacturer spreads NRE over large numbers of units
    - Motorola sold half a billion 68HC05 microcontrollers in 1996 alone
  - Carefully designed since higher NRE is acceptable
    - Can yield good performance, size and power
  - Low NRE cost, short time-to-market/prototype, high flexibility
    - User just writes software; no processor design
  - a.k.a. "microprocessor" "micro" used when they were implemented on one or a few chips rather than entire rooms

Embedded Systems Design: A Unified Hardware/Software Introduction, (c) 2000 Vahid/Givargis

.

## **Datapath Operations**

- Load
  - Read memory location into register
- ALU operation
  - Input certain registers through ALU, store back in register
- Store
  - Write register to memory location

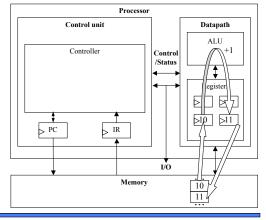

#### Control Unit

- Control unit: configures the datapath operations
  - Sequence of desired operations ("instructions") stored in memory – "program"
- Instruction cycle broken into several sub-operations, each one clock cycle, e.g.:
  - Fetch: Get next instruction into IR
  - Decode: Determine what the instruction means
  - Fetch operands: Move data from memory to datapath register
  - Execute: Move data through the ALU
  - Store results: Write data from register to memory

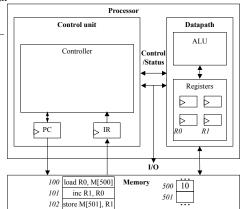

Embedded Systems Design: A Unified Hardware/Software Introduction, (c) 2000 Vahid/Givargis

## Control Unit Sub-Operations

#### Decode

Determine what the instruction means

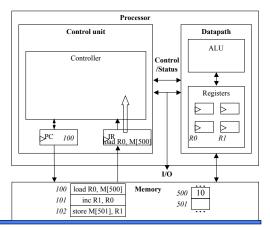

## Control Unit Sub-Operations

#### Fetch

- Get next instruction into IR
- PC: program counter, always points to next instruction
- IR: holds the fetched instruction

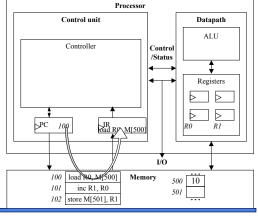

Embedded Systems Design: A Unified Hardware/Software Introduction, (c) 2000 Vahid/Givargis

- (

## Control Unit Sub-Operations

#### • Fetch operands

 Move data from memory to datapath register

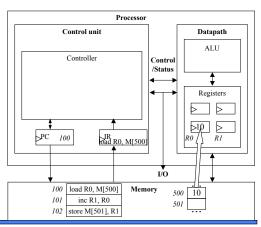

## Control Unit Sub-Operations

#### Execute

- Move data through the ALU
- This particular instruction does nothing during this sub-operation

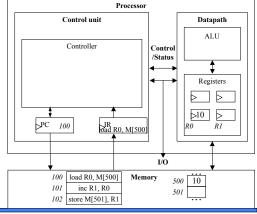

Embedded Systems Design: A Unified Hardware/Software Introduction, (c) 2000 Vahid/Givargis

## Instruction Cycles

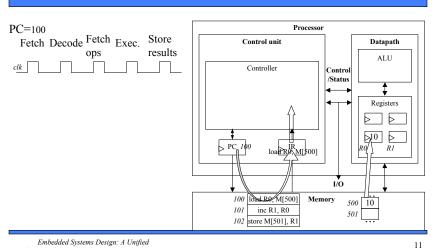

## **Control Unit Sub-Operations**

#### Store results

- Write data from register to memory
- This particular instruction does nothing during this sub-operation

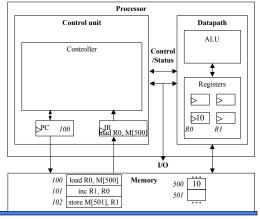

Embedded Systems Design: A Unified Hardware/Software Introduction, (c) 2000 Vahid/Givargis 10

## **Instruction Cycles**

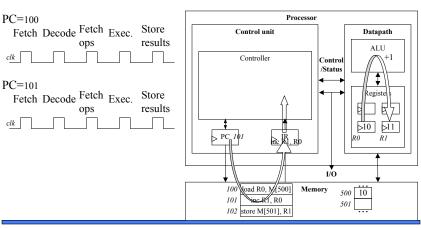

# **Instruction Cycles**

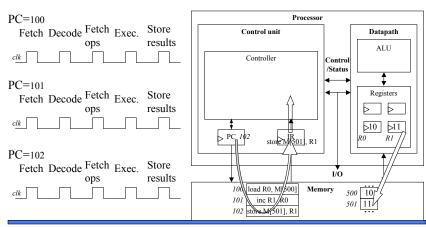

Embedded Systems Design: A Unified Hardware/Software Introduction, (c) 2000 Vahid/Givargis 13

### **Architectural Considerations**

- Clock frequency
  - Inverse of clock period
  - Must be longer than longest register to register delay in entire processor
  - Memory access is often the longest

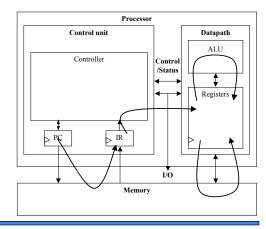

#### **Architectural Considerations**

- *N-bit* processor
  - N-bit ALU, registers, buses, memory data interface
  - Embedded: 8-bit, 16bit, 32-bit common
  - Desktop/servers: 32bit, even 64
- PC size determines address space

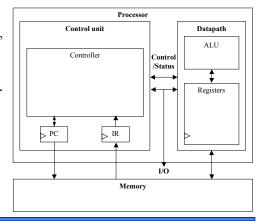

 $Embedded \ Systems \ Design: A \ Unified \\ Hardware/Software \ Introduction, \ (c) \ 2000 \ Vahid/Givargis$ 

14

# Pipelining: Increasing Instruction *Throughput*

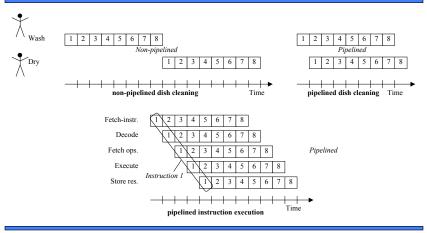

## Superscalar and VLIW Architectures

- Performance can be improved by:
  - Faster clock (but there's a limit)
  - Pipelining: slice up instruction into stages, overlap stages
  - Multiple ALUs to support more than one instruction stream
    - · Superscalar
      - Scalar: non-vector operations
      - Fetches instructions in batches, executes as many as possible
        - · May require extensive hardware to detect independent instructions
      - VLIW: each word in memory has multiple independent instructions
        - · Relies on the compiler to detect and schedule instructions
        - · Currently growing in popularity

Embedded Systems Design: A Unified Hardware/Software Introduction, (c) 2000 Vahid/Givargis 17

## Cache Memory

- Memory access may be slow
- Cache is small but fast memory close to processor
  - Holds copy of part of memory
  - Hits and misses

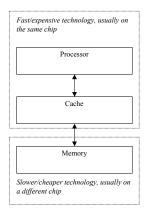

### Two Memory Architectures

- Princeton
  - Fewer memory wires
- Harvard
  - Simultaneous program and data memory access

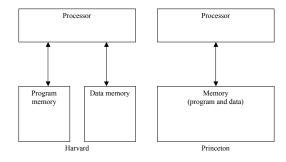

Embedded Systems Design: A Unified Hardware/Software Introduction, (c) 2000 Vahid/Givargis 18

## Programmer's View

- Programmer doesn't need detailed understanding of architecture
  - Instead, needs to know what instructions can be executed
- Two levels of instructions:
  - Assembly level
  - Structured languages (C, C++, Java, etc.)
- Most development today done using structured languages
  - But, some assembly level programming may still be necessary
  - Drivers: portion of program that communicates with and/or controls (drives) another device
    - Often have detailed timing considerations, extensive bit manipulation
    - Assembly level may be best for these

# **Assembly-Level Instructions**

| Instruction 1 | opcode | operand1 | operand2 |  |
|---------------|--------|----------|----------|--|
|               |        |          | · 1      |  |
| Instruction 2 | opcode | operand1 | operand2 |  |
| mstruction 2  | opeoue | operandi | operand2 |  |
|               |        |          |          |  |
| Instruction 3 | opcode | operand1 | operand2 |  |
|               |        |          |          |  |
| Instruction 4 | opcode | operand1 | operand2 |  |
|               | opeode | орегинат | operanaz |  |
|               |        |          |          |  |
|               |        |          |          |  |
|               |        |          |          |  |
|               |        |          |          |  |
|               |        |          |          |  |
|               |        |          | I        |  |

#### Instruction Set

- Defines the legal set of instructions for that processor
  - Data transfer: memory/register, register/register, I/O, etc.
  - Arithmetic/logical: move register through ALU and back
  - Branches: determine next PC value when not just PC+1

Embedded Systems Design: A Unified Hardware/Software Introduction, (c) 2000 Vahid/Givargis

21

## Addressing Modes

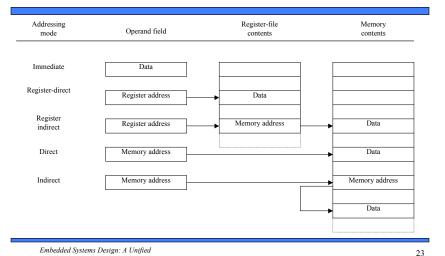

# A Simple (Trivial) Instruction Set

| Assembly instruct. | First byte | Second byte | Operation                              |
|--------------------|------------|-------------|----------------------------------------|
| MOV Rn, direct     | 0000 Rn    | direct      | Rn = M(direct)                         |
| MOV direct, Rn     | 0001 Rn    | direct      | M(direct) = Rn                         |
| MOV @Rn, Rm        | 0010 Rn    | Rm          | M(Rn) = Rm                             |
| MOV Rn, #immed.    | 0011 Rn    | immediate   | Rn = immediate                         |
| ADD Rn, Rm         | 0100 Rn    | Rm          | Rn = Rn + Rm                           |
| SUB Rn, Rm         | 0101 Rn    | Rm          | Rn = Rn - Rm                           |
| JZ Rn, relative    | 0110 Rn    | relative    | PC = PC+ relative<br>(only if Rn is 0) |

Embedded Systems Design: A Unified Hardware/Software Introduction, (c) 2000 Vahid/Givargis

22

## Sample Programs

| C program                           | Equivalent assembly program |                     |                |
|-------------------------------------|-----------------------------|---------------------|----------------|
|                                     | 0                           | MOV R0, #0;         | // total = 0   |
|                                     | 1                           | MOV R1, #10;        | // i = 10      |
|                                     | 2                           | MOV R2, #1;         | // constant 1  |
|                                     | 3                           | MOV R3, #0;         | // constant 0  |
|                                     | Loop:                       | JZ R1, Next;        | // Done if i=0 |
| int total $= 0$ ;                   | 5                           | ADD R0, R1;         | // total += i  |
| for (int i=10; i!=0; i)             | 6                           | SUB R1, R2;         | // i           |
| total += i;<br>// next instructions | 7                           | JZ R3, Loop;        | // Jump always |
|                                     | Next:                       | // next instruction | S              |

#### • Try some others

- Handshake: Wait until the value of M[254] is not 0, set M[255] to 1, wait until M[254] is 0, set M[255] to 0 (assume those locations are ports).
- (Harder) Count the occurrences of zero in an array stored in memory locations 100 through 199.

## **Programmer Considerations**

- Program and data memory space
  - Embedded processors often very limited
    - e.g., 64 Kbytes program, 256 bytes of RAM (expandable)
- Registers: How many are there? Are any special?
  - Only a direct concern for assembly-level programmers
- I/O
  - How communicate with external signals?
  - Commonly done over ports
- Interrupts
  - Causes processor to suspend execution and jump to an interrupt service routine (ISR)

Embedded Systems Design: A Unified Hardware/Software Introduction, (c) 2000 Vahid/Givargis 25

## Parallel Port Example

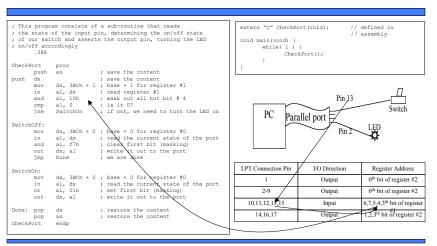

## Example: parallel port driver

| LPT Connection Pin | I/O Direction | Register Address                           |
|--------------------|---------------|--------------------------------------------|
| 1                  | Output        | 0th bit of register #2                     |
| 2-9                | Output        | 0th - 7th bit of register #0               |
| 10,11,12,13,15     | Input         | 6,7,5,4,3 <sup>th</sup> bit of register #1 |
| 14,16,17           | Output        | 1,2,3th bit of register #2                 |

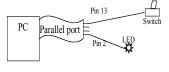

- Using assembly language programming we can configure a PC parallel port to perform digital I/O
  - write and read to three special registers to accomplish this. The table provides list of parallel port connector pins and corresponding register location
  - Example : parallel port monitors the input switch and turns the LED on/off accordingly

Embedded Systems Design: A Unified Hardware/Software Introduction, (c) 2000 Vahid/Givargis 26

## **Operating System**

- Optional software layer providing low-level services to a program (application).
  - File management, disk access
  - Keyboard/display interfacing
  - Scheduling multiple programs for execution
    - Or even just multiple threads from one program
  - Program makes system calls to the OS

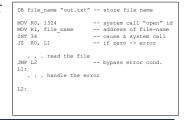

## **Development Environment**

- Development processor
  - The processor on which we write and debug our programs
    - · Usually a PC
- Target processor
  - The processor that the program will run on in our embedded system
    - · Often different from the development processor

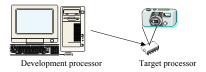

Embedded Systems Design: A Unified Hardware/Software Introduction, (c) 2000 Vahid/Givargis

20

## Running a Program

- If development processor is different than target, how can we run our compiled code? Two options:
  - Download to target processor
  - Simulate
- Simulation
  - One method: Hardware description language
    - But slow, not always available
  - Another method: Instruction set simulator (ISS)
    - Runs on development processor, but executes instructions of target processor

## Software Development Process

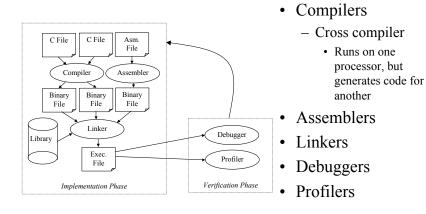

Embedded Systems Design: A Unified Hardware/Software Introduction, (c) 2000 Vahid/Givargis

30

# Instruction Set Simulator For A Simple Processor

```
typedef struct {
                                                                        return 0;
  unsigned char first byte, second byte;
instruction;
instruction program[1024]; //instruction memory
                                                                     int main(int argc, char *argv[]) {
unsigned char memory[256]; //data memory
                                                                        FILE* ifs;
oid run_program(int num_bytes) {
                                                                             (ifs = fopen(argv[1], "rb") == NULL ) {
  unsigned char reg[16], fb, sb;
                                                                                  return -1;
                                                                        if (run_program(fread(program,
  while( ++pc < (num_bytes / 2) ) {
                                                                            sizeof(program) == 0) {
   print memory contents();
      fb = program[pc].first_byte;
     sb = program[pc].second_byte;
switch(fb >> 4) {
                                                                                   return(0);
         case 0: reg[fb & 0x0f] = memory[sb]; break;
         case 1: memory[sb] = reg[fb & Oxoff]; break;
case 2: memory[reg[fb & Oxoff]] =
    reg[sb >> 4]; break;
                                                                        else return(-1);
         case 3: reg[fb & 0x0f] = sb; break;
         case 4: reg[fb & 0x0f] += reg[sb >> 4]; break;
case 5: reg[fb & 0x0f] -= reg[sb >> 4]; break;
         case 6: pc += sb; break;
         default: return -1;
```

31

## Testing and Debugging

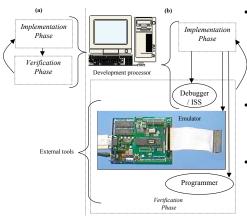

ISS

- Gives us control over time set breakpoints, look at register values, set values, step-by-step execution, ...
- But, doesn't interact with real environment

#### Download to board

- Use device programmer
- Runs in real environment, but not controllable

#### Compromise: emulator

- Runs in real environment, at speed or near
- Supports some controllability from the PC

Embedded Systems Design: A Unified Hardware/Software Introduction, (c) 2000 Vahid/Givargis 33

35

#### A Common ASIP: Microcontroller

#### • For embedded control applications

- Reading sensors, setting actuators
- Mostly dealing with events (bits): data is present, but not in huge amounts
- e.g., VCR, disk drive, digital camera (assuming SPP for image compression), washing machine, microwave oven

#### Microcontroller features

- On-chip peripherals
  - Timers, analog-digital converters, serial communication, etc.
  - Tightly integrated for programmer, typically part of register space
- On-chip program and data memory
- Direct programmer access to many of the chip's pins
- Specialized instructions for bit-manipulation and other low-level operations

# Application-Specific Instruction-Set Processors (ASIPs)

#### • General-purpose processors

- Sometimes too general to be effective in demanding application
  - e.g., video processing requires huge video buffers and operations on large arrays of data, inefficient on a GPP
- But single-purpose processor has high NRE, not programmable

#### • ASIPs – targeted to a particular domain

- Contain architectural features specific to that domain
  - e.g., embedded control, digital signal processing, video processing, network processing, telecommunications, etc.
- Still programmable

Embedded Systems Design: A Unified Hardware/Software Introduction, (c) 2000 Vahid/Givargis 34

# Another Common ASIP: Digital Signal Processors (DSP)

- For signal processing applications
  - Large amounts of digitized data, often streaming
  - Data transformations must be applied fast
  - e.g., cell-phone voice filter, digital TV, music synthesizer
- DSP features
  - Several instruction execution units
  - Multiple-accumulate single-cycle instruction, other instrs.
  - Efficient vector operations e.g., add two arrays
    - · Vector ALUs, loop buffers, etc.

#### Trend: Even More Customized ASIPs

- In the past, microprocessors were acquired as chips
- Today, we increasingly acquire a processor as Intellectual Property (IP)
  - e.g., synthesizable VHDL model
- Opportunity to add a custom datapath hardware and a few custom instructions, or delete a few instructions
  - Can have significant performance, power and size impacts
  - Problem: need compiler/debugger for customized ASIP
    - · Remember, most development uses structured languages
    - One solution: automatic compiler/debugger generation
      - e.g., www.tensillica.com
    - Another solution: retargettable compilers
      - e.g., <u>www.improvsys.com</u> (customized VLIW architectures)

Embedded Systems Design: A Unified Hardware/Software Introduction, (c) 2000 Vahid/Givargis

37

## **General Purpose Processors**

| Processor              | Clock speed | Periph.                                          | Bus Width        | MIPS       | Power | Trans. | Price |
|------------------------|-------------|--------------------------------------------------|------------------|------------|-------|--------|-------|
|                        |             |                                                  | General Purpose  | Processors |       |        |       |
| Intel PIII             | 1GHz        | 2x16 K<br>L1, 256K<br>L2, MMX                    | 32               | ~900       | 97W   | ~7M    | \$900 |
| IBM<br>PowerPC<br>750X | 550 MHz     | 2x32 K<br>L1, 256K<br>L2                         | 32/64            | ~1300      | 5W    | ~7M    | \$900 |
| MIPS<br>R5000          | 250 MHz     | 2x32 K<br>2 way set assoc.                       | 32/64            | NA         | NA    | 3.6M   | NA    |
| StrongARM<br>SA-110    | 233 MHz     | None                                             | 32               | 268        | 1W    | 2.1M   | NA    |
|                        |             |                                                  | Microconti       | roller     |       |        |       |
| Intel<br>8051          | 12 MHz      | 4K ROM, 128 RAM,<br>32 I/O, Timer, UART          | 8                | ~1         | ~0.2W | ~10K   | \$7   |
| Motorola<br>68HC811    | 3 MHz       | 4K ROM, 192 RAM,<br>32 I/O, Timer, WDT,<br>SPI   | 8                | ~.5        | ~0.1W | ~10K   | \$5   |
|                        |             |                                                  | Digital Signal I | rocessors  |       |        |       |
| TI C5416               | 160 MHz     | 128K, SRAM, 3 T1<br>Ports, DMA, 13<br>ADC, 9 DAC | 16/32            | ~600       | NA    | NA     | \$34  |
| Lucent<br>DSP32C       | 80 MHz      | 16K Inst., 2K Data,<br>Serial Ports, DMA         | 32               | 40         | NA    | NA     | \$75  |

Sources: Intel, Motorola, MIPS, ARM, TI, and IBM Website/Datasheet; Embedded Systems Programming, Nov. 1998

### Selecting a Microprocessor

- Issues
  - Technical: speed, power, size, cost
  - Other: development environment, prior expertise, licensing, etc.
- Speed: how evaluate a processor's speed?
  - Clock speed but instructions per cycle may differ
  - Instructions per second but work per instr. may differ
  - Dhrystone: Synthetic benchmark, developed in 1984. Dhrystones/sec.
    - MIPS: 1 MIPS = 1757 Dhrystones per second (based on Digital's VAX 11/780). A.k.a. Dhrystone MIPS. Commonly used today.
      - So, 750 MIPS = 750\*1757 = 1,317,750 Dhrystones per second
  - SPEC: set of more realistic benchmarks, but oriented to desktops
  - EEMBC EDN Embedded Benchmark Consortium, www.eembc.org
    - Suites of benchmarks: automotive, consumer electronics, networking, office automation, telecommunications

Embedded Systems Design: A Unified Hardware/Software Introduction, (c) 2000 Vahid/Givargis

38

## Designing a General Purpose Processor

- Not something an embedded system designer normally would do
  - But instructive to see how simply we can build one top down
  - Remember that real processors aren't usually built this way
    - Much more optimized, much more bottom-up design

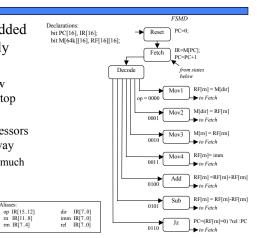

39

## Architecture of a Simple Microprocessor

- Storage devices for each declared variable
  - register file holds each of the variables
- Functional units to carry out the FSMD operations
  - One ALU carries out every required operation
- Connections added among the components' ports corresponding to the operations required by the FSM
- Unique identifiers created for every control signal

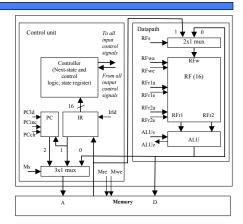

Embedded Systems Design: A Unified Hardware/Software Introduction, (c) 2000 Vahid/Givargis

41

## **Chapter Summary**

- General-purpose processors
  - Good performance, low NRE, flexible
- Controller, datapath, and memory
- Structured languages prevail
  - But some assembly level programming still necessary
- Many tools available
  - Including instruction-set simulators, and in-circuit emulators
- ASIPs
  - Microcontrollers, DSPs, network processors, more customized ASIPs
- Choosing among processors is an important step
- Designing a general-purpose processor is conceptually the same as designing a single-purpose processor

## A Simple Microprocessor

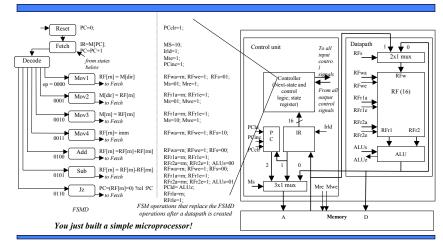

Embedded Systems Design: A Unified Hardware/Software Introduction, (c) 2000 Vahid/Givargis

42